## СТАТЬИ

УДК 519.6:004:338.2 DOI 10.17513/snt.39853

# **МАТЕМАТИЧЕСКОЕ МОДЕЛИРОВАНИЕ С ИСПОЛЬЗОВАНИЕМ ЦИФРОВЫХ ТЕХНОЛОГИЙ В РЕШЕНИИ ПРИКЛАДНЫХ ЗАДАЧ АНАЛИЗА ДАННЫХ**

## **Березняк И.С., Гусарова О.М., Попова В.В.**

*ФГОБУ ВО «Финансовый университет при Правительстве Российской Федерации», филиал, Смоленск, e-mail: bis1605@mail.ru* 

Интеграция современных информационных технологий во все сферы деятельности, особенно сферу прикладных научно-исследовательских изысканий, является неоспоримым фактом реалий современного общества. Трудоемкость работы с большими массивами информации определяет необходимость автоматизации процесса обработки, систематизации, определения характеристик и последующего аналитического обобщения и анализа статистических данных. Данная научная публикация посвящена проработке методики поэтапного анализа статистических данных путем расчета различных характеристик исследуемых показателей и построения математических моделей в среде Рython. Приведена схема последовательной загрузки массивов статистических данных с проверкой формата и корректности загрузки с использованием специализированных библиотек и пакетов обработки данных Pandas, NumPy и Matplotlib. С целью повышения достоверности проектируемых математических моделей осуществлена предварительная проверка данных на наличие аномальных наблюдений и характер распределения. Проведена проверка временных рядов исследуемых показателей на стационарность. Для выявленных нестационарных рядов выполнено приведение их к стационарному виду путем исключения тренда и сезонной составляющей. Разработана и проанализирована тепловая карта взаимосвязи ряда показателей, используемых для характеристики социально-экономического положения Центрального федерального округа. Осуществлен анализ коэффициентов парных корреляций с целью построения системы показателей для разработки регрессионных моделей. Выполнено обоснование определения результативного признака и факторов-регрессоров. Разработаны многофакторная и однофакторные регрессионные модели, осуществлен анализ качества построенных уравнений регрессии. Для каждого этапа построения и анализа массивов статистических данных приведены коды программирования в среде Рython. Практическая значимость данного исследования заключается в возможности использования разработанной методики поэтапной обработки и анализа данных в проведении научных исследований, связанных с обработкой больших массивов данных, а также в преподавании дисциплин информационно-математического цикла в высших учебных заведениях.

**Ключевые слова: обработка больших массивов данных, среда Рython, тепловая карта корреляций, расчет характеристик временных рядов, регрессионные модели**

## **MATH MODELLING WITH THE USE OF DIGITAL TECHNOLOGIES IN SOLVING APPLICATION TASKS OF DATA ANALYSIS**

### **Bereznyak I.S., Gusarova О.М., Popova V.V.**

*Financial University under the Government of the Russian Federation, branch, Smolensk, e-mail: bis1605@mail.ru*

Integration of the modern information technologies in all the spheres particularly in the application scientific research is an undeniable fact of the modern life. Labor intensity of the work with mass data determines the necessity of data processing automation, systematization, feature identification and further generalization and statistical analysis of the dataset. The scientific article is devoted to the workup of the technique of the stepwise analysis of the statistical data by calculating different features of the indexes under the study and by creating math models in Python. The article provides the algorithm of the consecutive downloading of statistical datasets with the format check and correctness check of the downloading using the specialized libraries and data processing tools like Pandas, NumPy and Matplotlib. To increase the validity of the projected math models the preliminary data check for anomalous error and distribution has been performed. Time series of the studied indexes have been checked for stationary. To identify nonstationary time series the data were put in the stationary form by excluding trends and a seasonal component. A heat map of interdependency of some data used for the social and economic characteristics of the Central Federal District has been devised and analyzed. The analysis of the coefficients of the pair correlation to form the system of the indexes for creating regression models has been carried out. The determination of the effective feature and regressors has been justified. The multifactor and single factor regression models have been created, the quality analysis of the formed regression equations has been performed. For every stage of forming and analyzing statistical datasets Рython codes have been provided. Practical implications of the research involve applicability of the devised technique of the stepwise processing and analyzing of the datasets in carrying out research related to the mass data processing, as well as in teaching Maths and Informatics in institutions of higher education.

**Keywords: mass data processing, Python, heatmap of correlation, time series calculation, regression models**

Проведение научных исследований в сфере экономики, финансов, социальноэкономических процессов и других смежных отраслей сопряжено с необходимостью анализа больших массивов статистической информации. Трудоемкость данного этапа научных исследований является ключевым фактором, определяющим необходимость использования для решения широкого круга задач анализа статистической информации современных цифровых технологий. В ряде случаев общую картину анализа данных дополняют разработанные математические модели, позволяющие оценивать тенденции динамики исследуемых показателей на протяжении длительного интервала времени, определять количественные характеристики, выявлять и анализировать тесноту связи между различными явлениями и процессами. В ряде научных публикаций авторов разработаны прикладные модели, характеризующие особенности развития различных социально-экономических процессов, с использованием информационных технологий [1, 2].

Одним из популярных языков, широко используемым при решении широкого круга задач анализа данных и машинного обучении, является высокоуровневый язык программирования Python, возможности которого дополнены фреймворками, значительно расширяющими сферы применения данного языка программирования.

Целью исследования является разработка методики поэтапного анализа и построения математических моделей в среде Python для решения широкого круга задач анализа статистических данных.

#### Материалы и методы исследования

В качестве материалов исследования использовались официальные статистические данные, характеризующие развитие Центрального федерального округа за 2005-2022 гг. Методами исследования послужили специальные методы статистического анализа данных в среде Python, такие как трендовый и корреляционно-регрессионный анализ, метод выборочного наблюдения, сводки и группировки, а также комплексный системный анализ социально-экономических процессов.

### Результаты исследования и их обсуждение

При анализе различных социально-экономических процессов достаточно часто возникает необходимость исследования корреляционной зависимости между экономическими показателями и выявления форм их функциональной зависимости. На современном этапе развития информационных технологий большую роль играет грамотное использование не только существующего математического аппарата, но и применение актуальных цифровых инструментов, осуществляющих автоматизацию трудоемкого процесса выполнения большого объема расчетов. Одним из наиболее часто используемых языков программирования является Python, который в силу своей универсальности, а также наличию специализированных библиотек и пакетов, разработанных для всесторонней обработки данных (Pandas, NumPy и Matplotlib), позволяет строить и анализировать различные модели социально-экономических процессов и явлений.

Рассмотрим анализ взаимосвязи важнейших экономических показателей, характеризующих социально-экономическое положение Центрального федерального округа, такие как валовой региональный продукт (ВРП) (млрд руб.), располагаемые доходы населения ЦФО (руб.), объем инвестиционных вложений в основной капитал (млн руб.), численность малых и средних предприятий региона (тыс.), число занятых в производстве ЦФО (тыс. чел.), оборот малых и средних предприятий (млрд руб.), суммы бюджетных субсидий для интенсификации развития сферы малого и среднего предпринимательства (млрд руб.). В качестве результативного показателя (Y) для проведения исследований была выбрана величина валового регионального продукта (ВРП) (млрд руб.), все остальные показатели рассматривались в качестве факторных признаков (Xi). Таким образом, получим следующий набор переменных:

Y - валовой региональный продукт (ВРП) ЦФО (млрд руб.);

 $X1 -$ объем инвестиционных вложений в основной капитал (млн руб.);

X2 - располагаемые доходы населения ЦФО (руб.);

ХЗ - численность малых и средних предприятий округа (тыс.);

Х4 - число занятых в производстве ЦФО (тыс. чел.);

X5 - оборот малых и средних предприятий ЦФО (млрд руб.);

Х6 - суммы бюджетных субсидий для интенсификации развития сферы малого и среднего предпринимательства (млрд руб.).

Для корректной обработки данных в первую очередь необходимо установить все библиотеки, необходимые для работы с массивами данных:

install !pip pandas numpy matplotlib seaborn statsmodels scikit-learn

Далее осуществляется загрузка файла со статистическими данными, предварительно преобразовав его в датафрейм с использованием соответствующей функции:

 $df = pd.read \, except('/content/drive/$ MyDrive/Colab Notebooks/Экономические показатели PФ.xlsx')

Проверка корректности загрузки и типы данных осуществлены следующим образом:

 $df.head(5)$ 

Для возможности дальнейшего анализа временных рядов столбец «Годы» преобразован во временной формат:

df ['Годы']=pd.to datetime (df ['Годы'])

Расчет основных статистических характеристик исходных данных (среднее значение, стандартное отклонение, границы квартилей) осуществлен, используя коды:

df.describe()

Анализ статистических характеристик показателей помогает оценить однородность и характер распределения исследуемых данных, позволяет сделать предположения о наличии и характере выбросов (аномальных наблюдениях).

Для более качественного анализа статистических данных и построения математических моделей необходимо выполнить загрузку библиотек визуализации. Библиотеки позволяют наглядно представлять результаты однофакторного анализа признаков и делать предположения о наличии и характере связи между признаками.

import matplotlib.pyplot as plt from statsmodels.tsa.stattools import adfuller

Для оценки силы связи между показателями традиционно осуществляется построение и анализ тепловой карты (матрицы корреляций) признаков (рисунок):

 $cor$  matr =  $df.corr()$  $plt\$ .fiqure(figsize= $(8, 6)$ ) sns.heatmap(cor\_matr, annot=True,  $cmap='coolwarm', linewidths=0.6)$  $plt.show()$ 

Анализ матрицы корреляции позволяет выявить факторы, оказывающее наиболее сильное влияние на результативный показатель Ү (ВРП субъекта исследования).

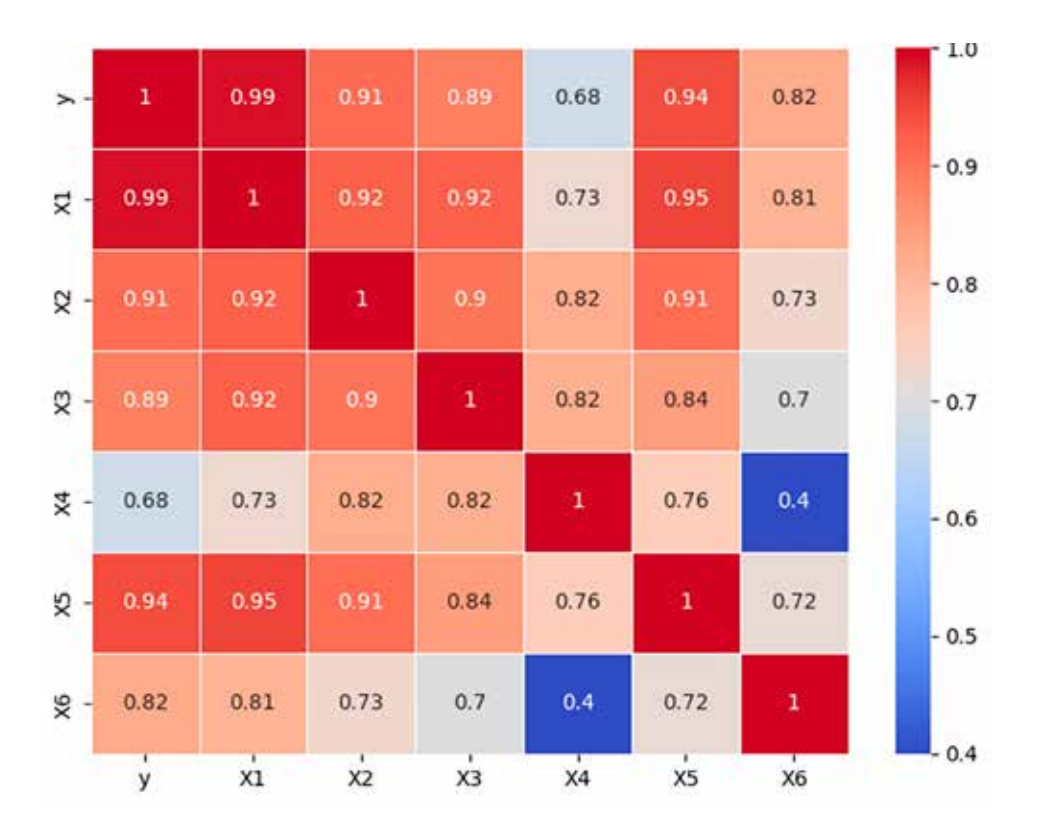

Матрица (тепловая карта) коэффициентов парных корреляций Источник: составлено авторами по [3, 4]

В представленной матрице корреляций практически все анализируемые признаки достаточно тесно связаны с результативным признаком, причем эта связь положительная. Наибольшее влияние на результативный признак Y (ВРП) оказывает фактор-регрессор X1 «объем инвестиционных вложений в основной капитал», что подтверждается значением коэффициента парной корреляции, равным 0,99. По данным расчетов наименьшее влияние на величину результативного признака Y оказывает фактор-регрессор X4 «число занятых в производстве ЦФО», что свидетельствует о наличии ряда других факторов, в большей степени определяющих инновационные векторы развития экономики субъекта исследования.

Важным этапом статистического исследования является проверка временных рялов исслелуемых показателей на стационарность. Для проверки стационарности временных рядов по каждому показателю воспользуемся соответствующей функцией:

 $result = adduller(df['y'])$ print ('AD-статистика: %f' % result [0]) print ('p-уровень: %f' % result [1]) for key, value in result $[4]$ . items(): print (key, value)

Эта функция позволяет оценить стационарность исследуемых рядов при помощи теста Дики - Фуллера и, в зависимости от полученных показателей (если значение р-уровня меньше заданного уровня значимости), сделать вывод о возможности построения надежных моделей и дальнейшего прогнозирования.

Если первоначальный ряд данных по результатам исследования не является стационарным, то существует возможность его преобразования путем исключения тренда и сезонной компоненты для получения стационарного ряда остатков.

По результатам исследования нестационарными оказались все временные ряды исследуемых показателей, за исключением временных рядов признаков Х4 (численность занятых) и Хб (суммы бюджетных субсидий).

Для приведения признаков к стационарному виду путем исключения тренда и сезонной составляющей могут быть использованы следующие функции:

 $df['y$  без тренда'] =  $df['y']$   $df['y']$ .rolling(window=2).mean()  $df['y crauwonaphbe'] = df['y 6e3$ тренда']. $\text{diff}()$ 

В результате описанных выше действий исходный датасет был дополнен столбцами «Y\_без тренда» и «Y\_стационарные», которые могут быть использованы в дальнейшем для более детального анализа исследуемых показателей без учета наличия временного тренда у результативного признака.

Для построения временного ряда, характеризующего изменение результативного показателя во времени, была использована модель ARIMA:

from statsmodels.tsa.arima.model import ARIMA  $model1 = ARIMA(df['y'], order=(1, 1, 1))$ model1  $fit = model1.fit()$  $print(model1 fit.summary())$ 

Фрагмент результатов построения модели ARIMA представлен в табл. 1.

В результате расчетов получено следующее уравнение тренда:

$$
Y(t) = 1 - 0.9854 t + e(t). \tag{1}
$$

### Таблица 1

### Результаты построения модели ARIMA

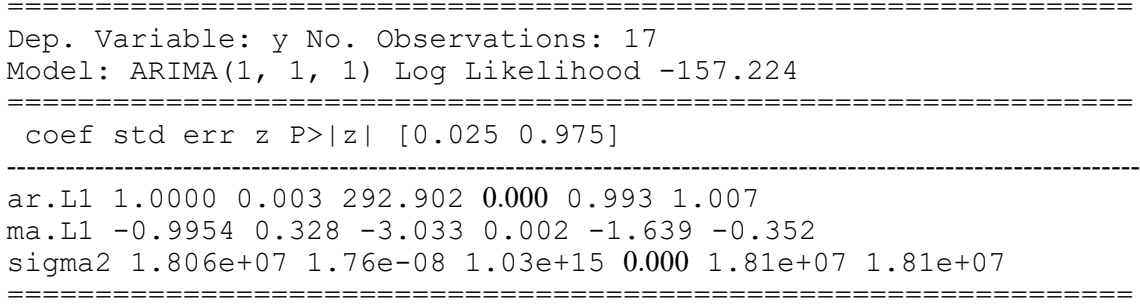

Примечание: получено авторами.

Следующим этапом анализа является получение уравнений регрессии результативного признака от каждого факторного признака (построение моделей парных регрессий) и построение уравнения множественной регрессии, позволяющей учесть совместную вариативность всех факторных признаков на результативный признак. Для построения регрессионной модели была выбрана модель OLS() из библиотеки statsmodels.

Построение уравнения регрессии Ү (ВРП) от объема инвестиционных вложений в основной капитал (X1) осуществлено следующим образом:

```
import statsmodels.api as sm
y = df['y']\bar{x} = df[ [\bar{Y}X1'] ]x = sm.add constant (x)model2 = \bar{s}m. OLS (y, x). fit ()
print (model2. summary ())
OLS Regression Results
```
Результаты построения однофакторной регрессии представлены в табл. 2.

Таким образом, модель парной регрессии показателей Y (ВРП) и X1 (объем инвестиционных вложений в основной капитал) имеет вид

> $Y(t) = -0.000114 + 3.3683$  X1 (t).  $(2)$

По результатам, представленным в сводке регрессионной статистики, для уравнения однофакторной регрессии р-значение, равное 0,005, меньше табличного значения 0,05, следовательно, построенная модель признается статистически значимой, и можно принять, что X1 (объем инвестиционных вложений в основной капитал) значимо определяет вариацию и значение результативного признака Y (ВРП ЦФО) [5]. Значение R-квадрата регрессионного уравнения, равное 0,977, свидетельствует о том, что 97,7% вариации результативного признака может быть объяснено влиянием факторного признака X1. F-статистика, равная 645,9, свидетельствует об общей статистической значимости построенной регрессионной модели [6, 7].

## Таблина 2

Результаты регрессионной статистики однофакторной модели

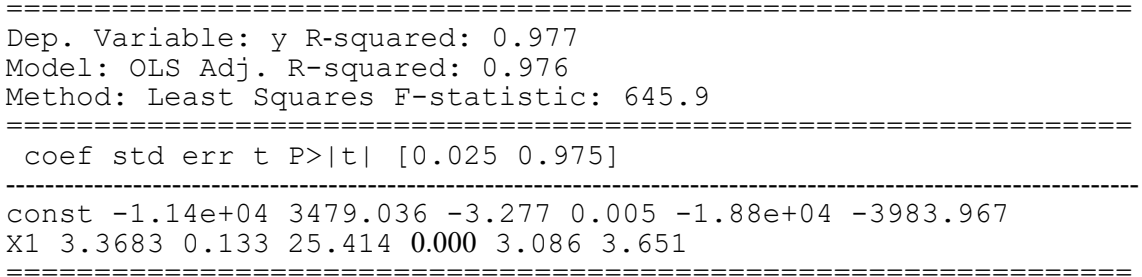

Примечание: получено авторами.

### Таблица 3

```
Сводка многофакторного регрессионного анализа
```
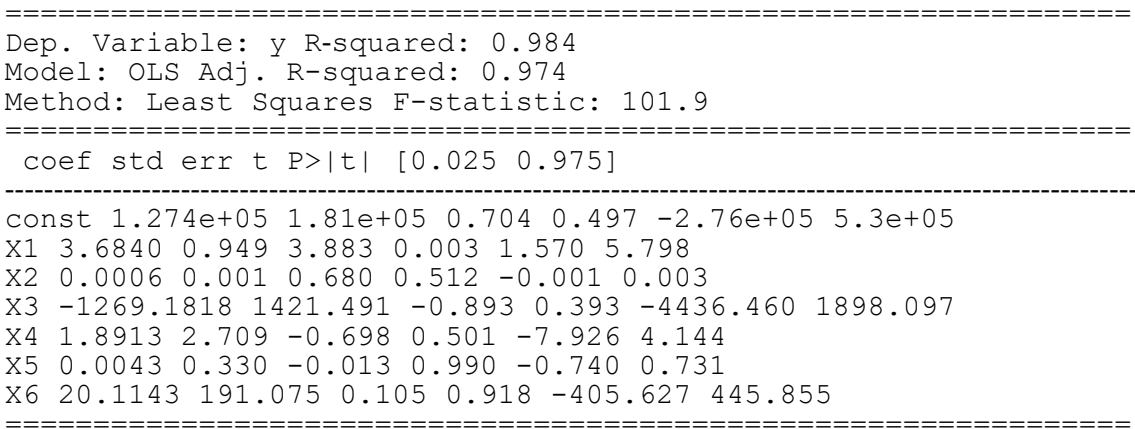

Примечание: получено авторами.

Данные характеристики уравнения однофакторной регрессии свидетельствуют о высокой надежности модели и возможности ее использования для целей прогнозирования результативного признака.

Для построения модели множественной регрессии воспользуемся возможностями статистических библиотек:

 $y = df['y']$  $x = df[[YX1', YX2', YX3', 'XA', 'X5', 'X6']]$  $x = sm.add constant(x)$  $model3 = sm.OLS(y, x).fit()$  $print(model3.summary())$ 

В результате получим сводку модели множественной регрессии, фрагмент которой представлен в табл. 3.

Уравнение многофакторной регрессии величины Y (ВРП) от социально-экономических факторов региональной экономики  $(X1 - X6)$  имеет вид

Уравнение множественной регрессии признается статистически значимым по критерию Фишера, равному 101,9, и имеет высокий уровень качества, оцениваемый коэффициентом детерминации R-квадрат, равным 0,984. Данные характеристики свидетельствуют о надежном построенном уравнении множественной регрессии, которое с высокой степенью достоверности может быть использовано для разработки прогнозов с целью принятия управленческих решений.

#### Заключение

Построение математических моделей с использованием современных информационных технологий позволяет автоматизи-

ровать трудоемкий и сложный процесс обработки больших массивов статистических данных при проведении научных исследований. Разработанная методика поэтапного построения и анализа массива статистических показателей с использованием многоуровневого языка программирования Python и специализированных библиотек позволяет создать универсальные формы, которые путем изменения адресации на массивы данных могут быть использованы для анализа различных показателей социально-экономической и смежных сфер деятельности при проведении научных исследований и выработке перспективных планов развития.

#### Список литературы

1. Гусарова О.М., Денисов Д.Э., Сулеменков А.В. Математическое моделирование и численные методы оценки эффективности малого и среднего бизнеса // Современные наукоемкие технологии. 2023. № 10. С. 32-38. DOI: 10.17513/ snt.39788.

2. Гусарова О.М., Денисов Д.Э. Цифровые трансформации как фактор стимулирования развития бизнеса //<br>Фундаментальные исследования. 2022. № 5. С. 40-45. DOI: 10.17513/fr.43251.

3. Росстат. Официальный сайт Федеральной службы государственной статистики. [Электронный ресурс]. URL: https://rosstat.gov.ru/ (дата обращения: 12.11.2023).

4. Единый реестр субъектов малого и среднего предпринимательства. [Электронный ресурс]. URL: https://rmsp. nalog.ru/ (дата обращения: 14.11.2023).

5. Базилевский М.П. Формализация процесса отбора информативных регрессоров в линейной регрессии в виде задачи частично-булевого линейного программирования с ограничениями на коэффициенты интеркорреляций // Современные наукоемкие технологии. 2023. № 8. С. 10-14. DOI: 10.17513/snt.39723.

6. Зададаев С.А., Орлова И.В. Опыт применения эконометрического инструментария для прогнозирования показателей национальных целей развития РФ // Фундаментальные исследования. 2022. № 10-1. С. 54-59. DOI: 10.17513/ fr.43343

7. Орлова И.В. Использование свободного программного обеспечения для эконометрического моделирования // Фундаментальные исследования. 2023. № 1. С. 81-89. DOI: 10.17513/fr.43424.